# **Advantech WebAccess/NMS** Browser-based

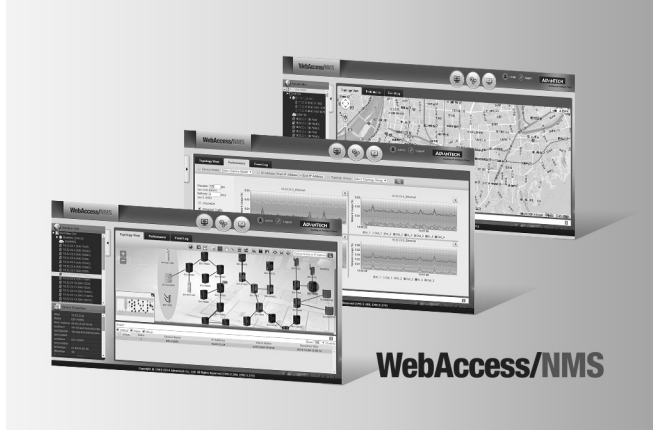

## **Features**

- Cross-browser, Cross-platform based on HTML5
- Google Maps and GPS location tracking integration
- Automatically discovers and diagrams network topology
- Support all Advantech IP-based devices & extension of 3 party devices
- Hierarchical architecture enables scaling up to 4000 nodes
- Dynamic Connectivity Indication PoE, Ring, Wireless and Cellular
- **-** Logical Topology View IGMP, VLAN, VCOM and USDG
- Advanced NMS Function Remote desktop, Remote configuration, Alarm playback

## **Introduction**

Advantech WebAccess/NMS is a web browser-based software package for networking management system (NMS). Advantech WebAccess/NMS is designed with SNMP and ICMP communication standards for managing all Ethernet-Enabled Advantech products and third-parties' devices. WebAccess/NMS can bring users an easy-to-use platform to monitor and manage networking remotely. WebAccess/NMS enables industrial grade centralized networking management.

A synthetic platform developed for monitoring, setting and maintaining devices via IP-based network. WebAccess/NMS includes Device Management, Alarm Management, Efficiency Management, Topology Management and System Management.

## **Feature Details**

### Cross-browser, Cross-platform based on HTML5

WebAccess/NMS is a 100% web based HTML5 NMS with networking software architecture. Based on HTML5, users can use different web browsers such as: chrome, Internet Explorer, Firefox, Safari etc to access WebAccess/NMS without installing any other packages. Users can easily and conveniently access WebAccess/NMS from any device such as a PC or mobile device.

### Google Maps and GPS location tracking integration

Users can define the longitude and latitude of the device and its topological group. WebAccess/NMS can then locate the position on the Google map and Open Street map. The real location and connectivity are clearly presented on the map . It benefits medium to large scale application deployment and management.

#### Automatically discovers and diagrams network topology

WebAccess/NMS, easily creates network topology diagram. The only thing needed to do is configure the IP range for the network domain. A start button will trigger WebAccess/ NMS to discover the devices and connection between them in this IP range.

#### Supports all Advantech IP-based & 3rd party devices

WebAccess/NMS supports all Advantech IP-based devices such as: UNO, ARK EKI, and ADAM. Third party devices can also be supported by creating and importing device profile features.

### Logical Topology View

WebAccess/NMS supports not only physical links to the topology but also the logical link view. The logical topology includes VLAN, IGMP, VCOM and USDG. For VLAN and IGMP, users can select the VLAN id or IGMP group and then logical link will be shown in the topology diagram. For VCOM and USDG, the logical view presents the path between accessed device and the device server.

### Dynamic Connectivity Indication

In the topological view, WebAccess/NMS can provide the dynamic connectivity indication, such as PoE, Ring, wireless and cellular. The wattage of the PoE power supply will present with the connection line. For Ring, the connection type will be quickly changed according to real Ring connection status. Connectivity is also able to dynamically show the connection between the access point and the wireless client. It will quickly change once the wireless client roams to another AP.

#### Hierarchical architecture

NMS was designed with hierarchical architecture to consider system capacity for more devices and enabling the ability for remote access. Centralized management systems (CMS) gather device info from the EMS and provides the visual data to users after processing. The Element management system (EMS) uses the SNMP and ICMP to query the device status and reports to CMS.

#### Remote desktop

WebAccess/NMS supports HTML5 based remote desktop functions. A Web based remote desktop extends the management flexibility for system administrators on a PC based device.

#### Remote configuration

Users can click the device and directly link to the device configuration Web or open telnet and SSH command lines to the configure device. Even if the device is on a private network, WebAccess/NMS can be used to configure the device remotely.

#### Alarm playback

Replaying the historical trap or event benefits the trouble shooting to identify the root cause. The playback aligns with topology diagram. The device color or link type and color change will indicate the situation visually to alert users to historical issues.

#### **WebAccess+ Solutions ADVANTECH**

All product specifications are subject to change without notice  $D = 2015$  Date updated: 3-Dec-2015

# **Advantech WebAccess/NMS**

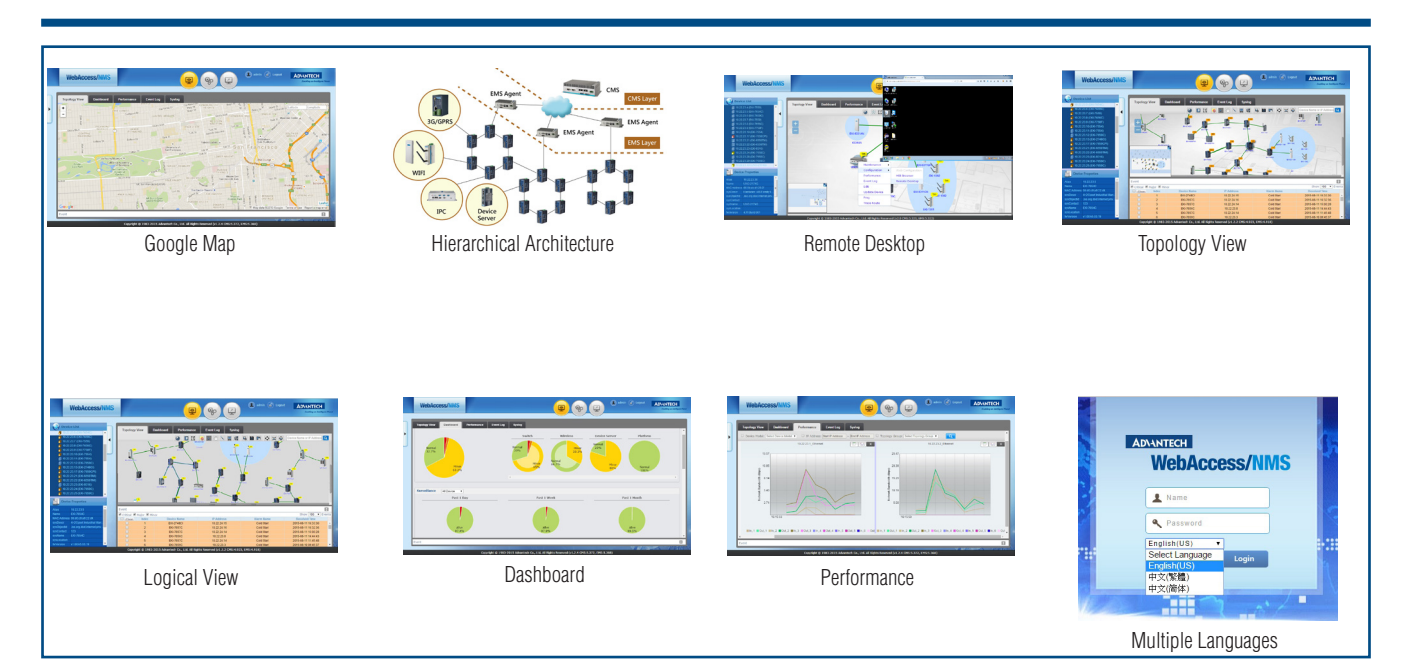

## **Minimum System Requirements**

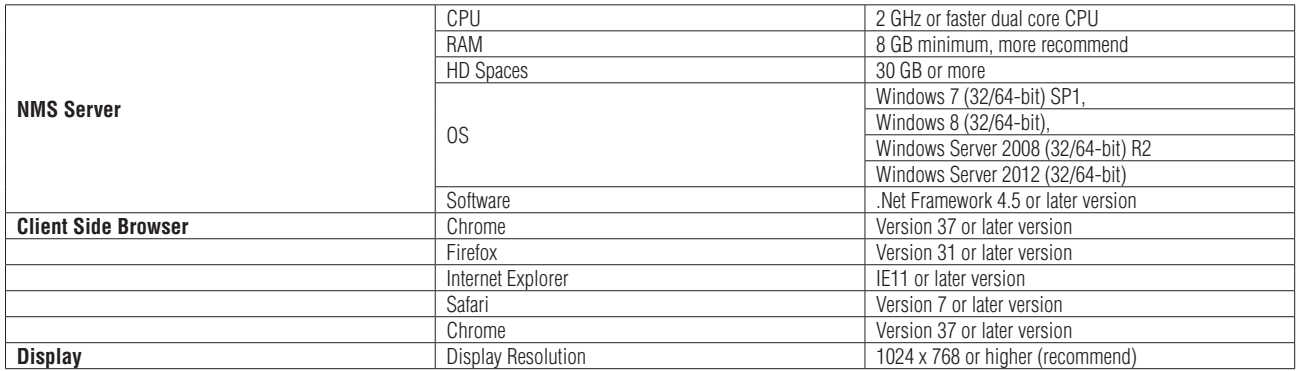

## **Ordering Information**

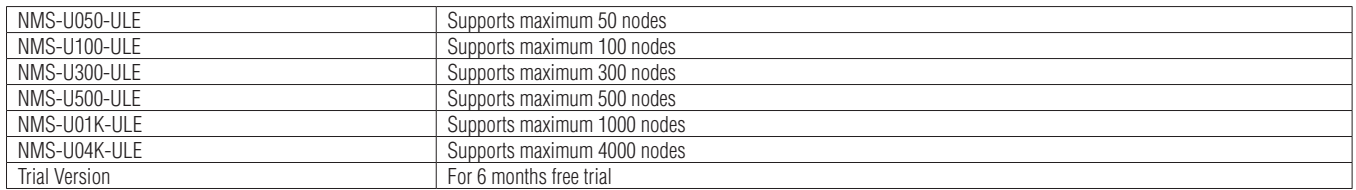

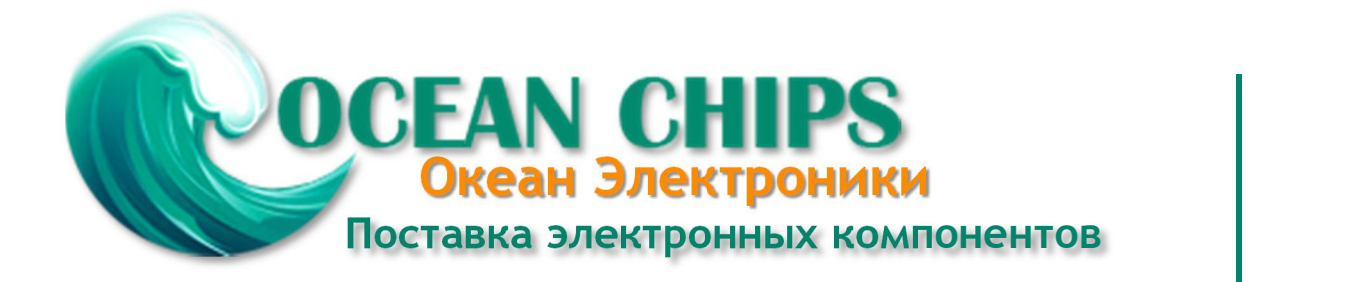

Компания «Океан Электроники» предлагает заключение долгосрочных отношений при поставках импортных электронных компонентов на взаимовыгодных условиях!

Наши преимущества:

- Поставка оригинальных импортных электронных компонентов напрямую с производств Америки, Европы и Азии, а так же с крупнейших складов мира;

- Широкая линейка поставок активных и пассивных импортных электронных компонентов (более 30 млн. наименований);

- Поставка сложных, дефицитных, либо снятых с производства позиций;
- Оперативные сроки поставки под заказ (от 5 рабочих дней);
- Экспресс доставка в любую точку России;
- Помощь Конструкторского Отдела и консультации квалифицированных инженеров;
- Техническая поддержка проекта, помощь в подборе аналогов, поставка прототипов;
- Поставка электронных компонентов под контролем ВП;

- Система менеджмента качества сертифицирована по Международному стандарту ISO 9001;

- При необходимости вся продукция военного и аэрокосмического назначения проходит испытания и сертификацию в лаборатории (по согласованию с заказчиком);

- Поставка специализированных компонентов военного и аэрокосмического уровня качества (Xilinx, Altera, Analog Devices, Intersil, Interpoint, Microsemi, Actel, Aeroflex, Peregrine, VPT, Syfer, Eurofarad, Texas Instruments, MS Kennedy, Miteq, Cobham, E2V, MA-COM, Hittite, Mini-Circuits, General Dynamics и др.);

Компания «Океан Электроники» является официальным дистрибьютором и эксклюзивным представителем в России одного из крупнейших производителей разъемов военного и аэрокосмического назначения **«JONHON»**, а так же официальным дистрибьютором и эксклюзивным представителем в России производителя высокотехнологичных и надежных решений для передачи СВЧ сигналов **«FORSTAR»**.

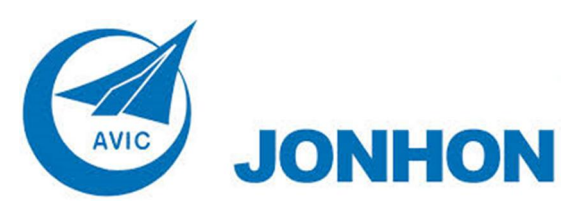

«**JONHON**» (основан в 1970 г.)

Разъемы специального, военного и аэрокосмического назначения:

(Применяются в военной, авиационной, аэрокосмической, морской, железнодорожной, горно- и нефтедобывающей отраслях промышленности)

**«FORSTAR»** (основан в 1998 г.)

ВЧ соединители, коаксиальные кабели, кабельные сборки и микроволновые компоненты:

(Применяются в телекоммуникациях гражданского и специального назначения, в средствах связи, РЛС, а так же военной, авиационной и аэрокосмической отраслях промышленности).

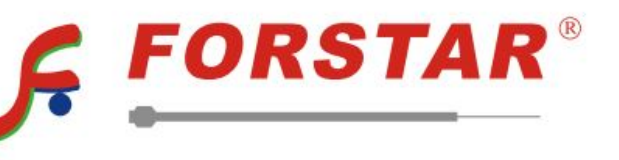

Телефон: 8 (812) 309-75-97 (многоканальный) Факс: 8 (812) 320-03-32 Электронная почта: ocean@oceanchips.ru Web: http://oceanchips.ru/ Адрес: 198099, г. Санкт-Петербург, ул. Калинина, д. 2, корп. 4, лит. А